## **Sixième métier du numérique**

Dans le menu de Windows 7, choisis **Tous les Programmes** puis le dossier **Jeux** :

Quel **programme** se lance ?

De même, dans la **barre de recherche Internet** :

Recherche les **meilleurs jeux** sur ordinateur du moment.

Tu **pourrais** en télécharger quelques-uns, mais je crois que ce n'est pas l'objet de cette recherche.

Tu aimes les jeux Vidéo ? Moi, j'en ai horreur !! (Parlez-moi plutôt d'une bonne partie de basket !)

Mais, pour que vous puissiez vous **amuser**, il a fallu que des **équipes de développeurs** réalisent ces jeux vidéo

Quel est le **métier** concerné (ça, c'est un peu facile !!!) ?

Administrateur de bases de données  $|\blacktriangledown|$ 

Quelles sont les **formations possibles** pour ce métier ?

[On ne s'arrête pas aux jeux, on continue la piste ! : Septième métier du numérique](https://siocours.lycees.nouvelle-aquitaine.pro/doku.php/icn/2nde/metiernumerique07)

## **Activité Métiers du numérique...**

[Je reviens à l'activité sur les métiers du numérique](https://siocours.lycees.nouvelle-aquitaine.pro/doku.php/icn/2nde/metiernumerique)

From: <https://siocours.lycees.nouvelle-aquitaine.pro/>- **Les cours du BTS SIO**

Permanent link: **<https://siocours.lycees.nouvelle-aquitaine.pro/doku.php/icn/2nde/metiernumerique06>**

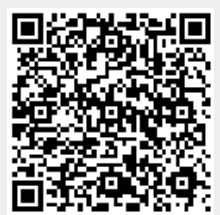

Last update: **2017/09/17 16:47**